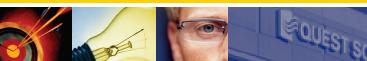

# Public Folder Migrator

# for SharePoint

# Efficiently Migrate Exchange Public Folders to SharePoint

Microsoft<sup>®</sup> SharePoint<sup>®</sup> is continuing to grow throughout organizations as the collaboration platform of choice. So as companies look to migrate from Exchange Public Folders to SharePoint, IT needs a technology to assist with these migration projects. Migrating large amounts of public folder information over to SharePoint can be efficiently accomplished with a comprehensive, automated tool.

Quest<sup>®</sup> Public Folder Migrator for SharePoint enables organizations to easily adopt SharePoint as their collaboration platform, by efficiently and cost-effectively migrating Exchange Public Folder content to Windows SharePoint Services (WSS) and SharePoint Portal Server 2003 (SPS). Automated migrations can be performed individually or on a bulk basis with content synchronization, multiple migration job handling through a single, user-friendly management console, permission mapping and a seamless switch with redirects to the new SharePoint sites..

# Pre-migration Assessment — The Key to a Successful Migration

A critical success factor for your migration project is assessing your current public folder environment, before the migration occurs. For pre-migration assessment of your public folders, Quest offers a free, 6 month trial of our award-winning Exchange reporting and analysis product, MessageStats<sup>™</sup> to help define your migration plan. This free assessment can help you understand where the public folders remain, how they are being used, how active they are, the existing permissions structure and other relevant environmental information. MessageStats will help define your project plan and create migration jobs for Public Folder Migrator.

# Automated Bulk Migration — Cost-effectively Move Public Folder Content to SharePoint

An easy-to-use migration wizard automatically moves Exchange Public Folder content to the new SharePoint platform. Various migration scenarios are supported: simple direct folder to list mapping, public folder tree to a document library and public folder tree to a site.

Critical to the migration project is the ability to select default mapping rules to transform public folder content and metadata into SharePoint. With Public Folder Migrator, both field and permission mapping rules are provided to ensure compatible content migration and security.

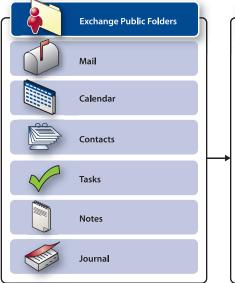

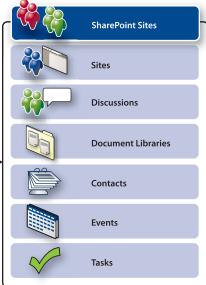

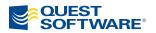

#### System Requirements:

#### **Operating Systems:**

• Windows Server 2003 SP1or higher

#### Additional Software and Services

Exchange System Manager 2000
SP3 or higher

-OR-

- Exchange System Manager 2003 SP1 or higher
- MSMQ service (enabledby setup)
- Quest "Site Administrator for SharePoint" 1.0 (see its dependencies)

#### Platform

• Intel x86

# Migration Job Handling — You're in Control

With multiple migration job handling, you have the flexibility to reorganize folder hierarchy on-the-fly, without impacting the new SharePoint source environment. You can also improve performance by executing multiple migration jobs in parallel, therefore moving content faster. Centralized project management is also an added benefit, as multiple jobs and servers can work within the same project, and can be configured and tracked from the single enterprise console.

# Continuous Synchronization — Always Ensure New Items are Migrated to SharePoint

Since your migration project may be large and complex, it is important that you synchronize any new items to ensure that your migration project is always up-to-date. This means that when any new public folder content appears after the migration project begins, it is replicated to the target SharePoint site. Then you will then have piece of mind knowing that your projects are always current!

# Migration Job Scheduling — The Flexibility You Need

With Public Folder Migrator, you can control the scheduling of migration jobs. You can minimize the impact on your production environment by scheduling migration for off-peak hours or for different days of the week. And with the migration job scheduling feature, you can control the project timelines.

# The Final Step — A Seamless Switch to SharePoint

With Public Folder Migrator, you can perform a scheduled cut-over to the new SharePoint site list. This gives you the ability to actively plan migration projects and schedule the switch to SharePoint when it makes sense for the organization. For example, you can migrate content and test the target environment before users actually connect to the new SharePoint site. Once migration is complete, whenever a user selects the migrated public folder in Outlook, the new SharePoint site is displayed in the preview pane. This encourages users to start collaborating on the new SharePoint platform.

Quest is committed to providing you with the most comprehensive SharePoint product offering available - providing maximum management, reporting and control of their SharePoint resources.

# About Quest Software, Inc.

Quest Software, Inc. delivers innovative products that help organizations get more performance and productivity from their applications, databases and Windows infrastructure. Through a deep expertise in IT operations and a continued focus on what works best, Quest helps more than 18,000 customers worldwide meet higher expectations for enterprise IT. Quest Software can be found in offices around the globe and at **www.quest.com**.

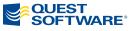

www.quest.com/microsoft e-mail: info@quest.com Please refer to our Web site for international office information.

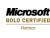

©2006 Quest Software, Inc. All rights reserved. Quest and Quest Public Folder Migrator for SharePoint are registered trademarks of Quest Software. All other brand or product names are trademarks or registered trademarks of their respective companies.